# Rearward-Facing Step Flow

*Sergei Strijhak*

*ISPRAS, Moscow*

*27.06.2016*

### **Flow simulation in channel (pitzDaily case) DOMAIN SIMULATION AND INITIAL DATA**

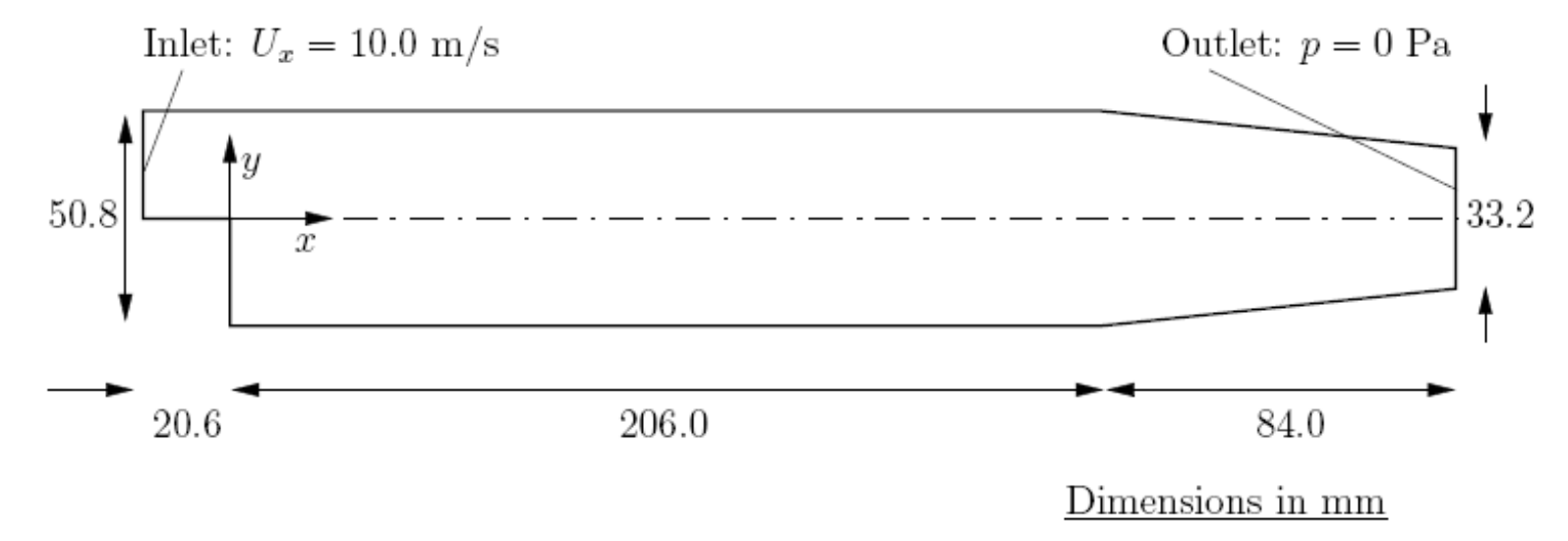

 $U = 10$  m/s on inlet, other patches - wall URANS + K-e, K-omega SST turbulence model LES (Large Eddy Simulation) + K one eddy equation model

Solvers: simpleFoam , pisoFoam

Using of Wall Functions

Goal: a) steady solution solver (…/tut/incompressible/simpleFoam) b) unsteady solution solver (…/tut/incompressible/pisoFoam)

### **Experiment. Schlieren photograph.** Re=22000

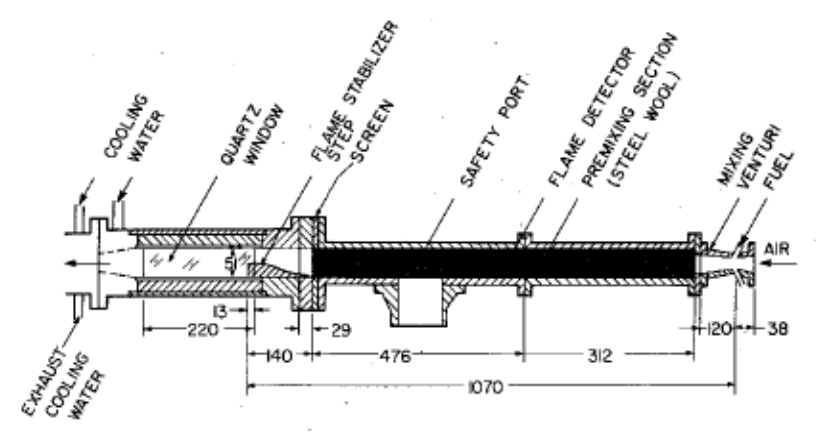

Cross section of the two-dimensional combustor (all Fig. dimensions in mm).

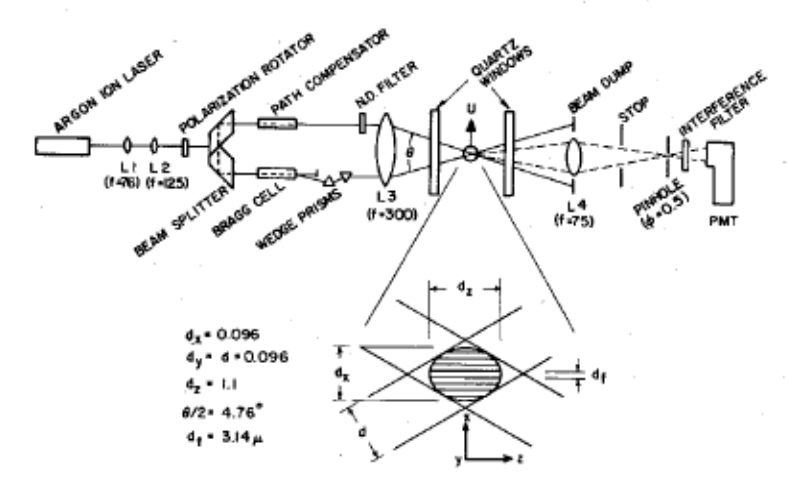

Two-dimensional combustor LDV optics (all dimensions in Fig. 2 mm).

R.W. Pitz, J.W. Daily. AIAA Journal, 1983. vol.21. No. 11.

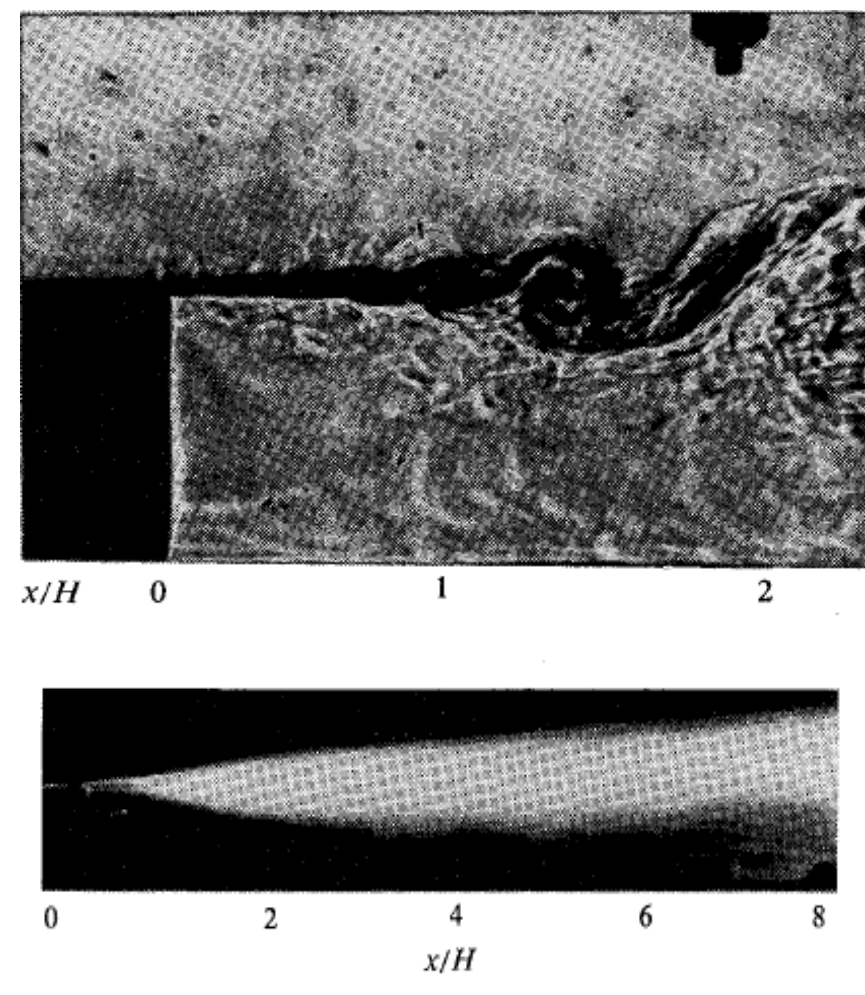

Fig. 4 Long exposure schlieren photograph of the reacting flow  $(Re_H = 22,000, \phi = 0.57, \tau_{exp} = 33$  ms).

### Block mesh

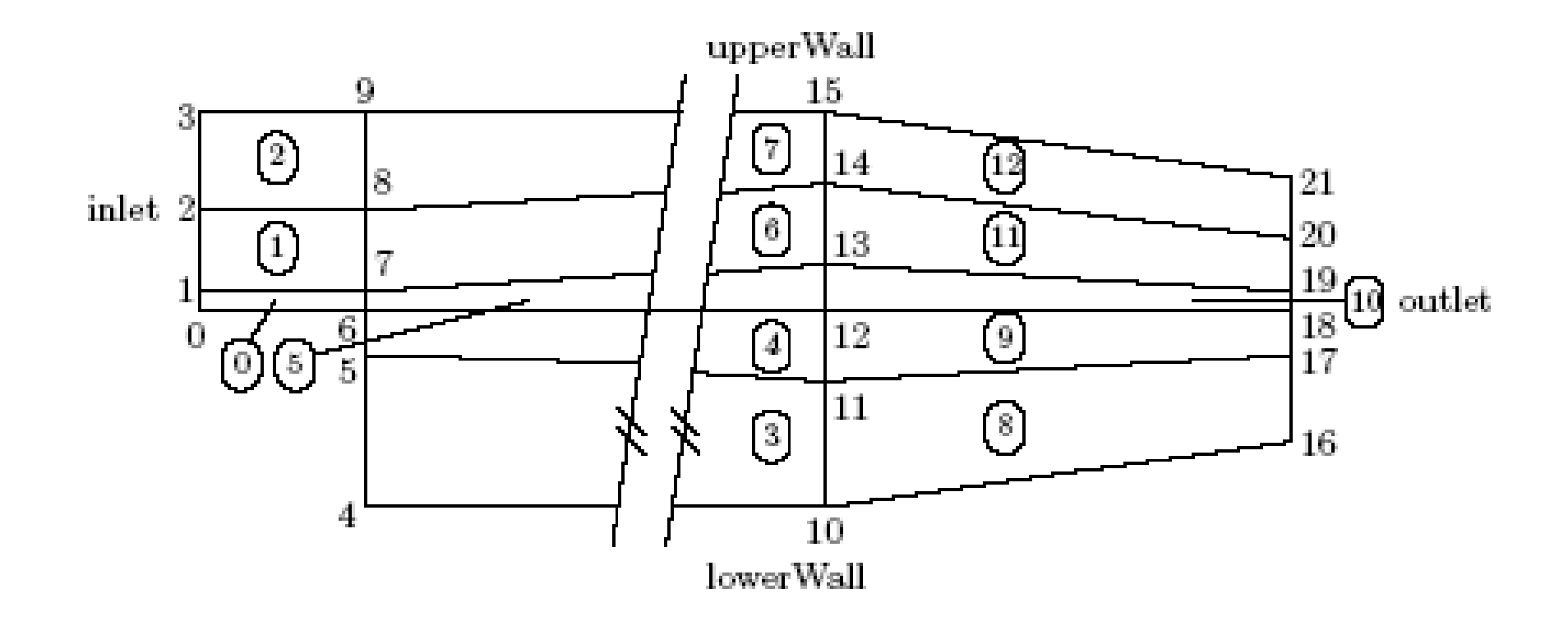

*Block Mesh— file /constant/blockMeshDict with 13 blocks pitzDaily case*

### Fragments of BlockMeshDict file for PitzDaily case 13 different blocks

blocks

(

hex (0 6 7 1 22 28 29 23) (18 7 1) simpleGrading (0.5 1.8 1) hex (1 7 8 2 23 29 30 24) (18 10 1) simpleGrading (0.5 4 1) hex (2 8 9 3 24 30 31 25) (18 13 1) simpleGrading (0.5 0.25 1) hex (4 10 11 5 26 32 33 27) (180 18 1) simpleGrading (4 1 1) hex (5 11 12 6 27 33 34 28) (180 9 1) edgeGrading (4 4 4 4 0.5 1 1 0.5 1 1 1 1) hex (6 12 13 7 28 34 35 29) (180 7 1) edgeGrading (4 4 4 4 1.8 1 1 1.8 1 1 1 1) hex (7 13 14 8 29 35 36 30) (180 10 1) edgeGrading (4 4 4 4 4 1 1 4 1 1 1 1) hex (8 14 15 9 30 36 37 31) (180 13 1) simpleGrading (4 0.25 1) hex (10 16 17 11 32 38 39 33) (25 18 1) simpleGrading (2.5 1 1) hex (11 17 18 12 33 39 40 34) (25 9 1) simpleGrading (2.5 1 1) hex (12 18 19 13 34 40 41 35) (25 7 1) simpleGrading (2.5 1 1) hex (13 19 20 14 35 41 42 36) (25 10 1) simpleGrading (2.5 1 1) hex (14 20 21 15 36 42 43 37) (25 13 1) simpleGrading (2.5 0.25 1) );

### Grid with refinement

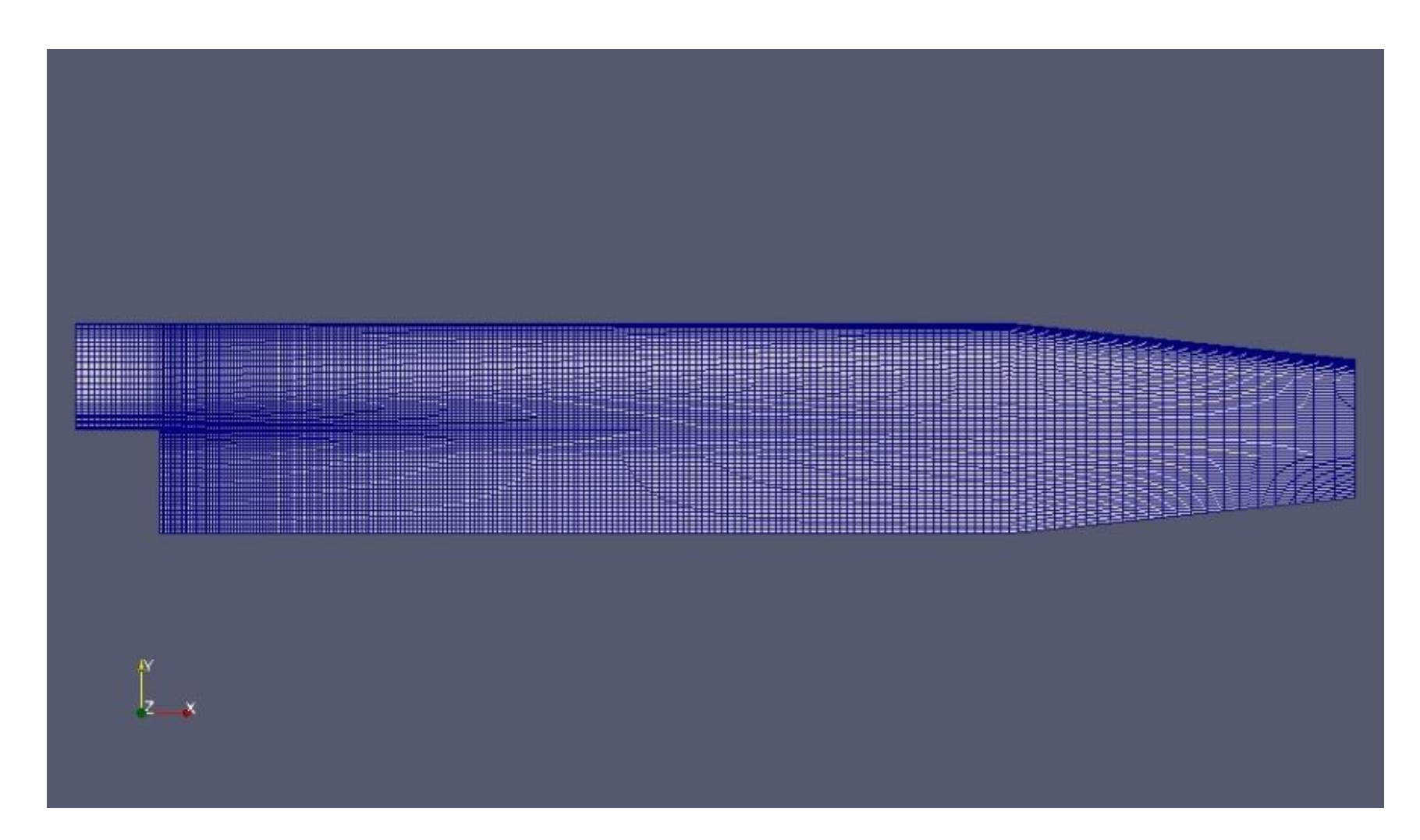

2D case - 12225 cells, 3D case - 244500 cell (combustion/XiFoam/pitzDaily3D)

### **Mathematical model**

Governing equations

• Mass continuity for incompressible flow

$$
\nabla \cdot \mathbf{U} = 0 \tag{3.4}
$$

• Steady flow momentum equation

$$
\nabla \cdot (\mathbf{U}\mathbf{U}) + \nabla \cdot \mathbf{R} = -\nabla p \tag{3.5}
$$

where p is kinematic pressure and (in slightly over-simplistic terms)  $R =$  $\nu_{eff} \nabla U$  is the viscous stress term with an effective kinematic viscosity  $\nu_{eff}$ , calculated from selected transport and turbulence models.

*Initial conditions*  $U = 0$  m/s,  $p = 0$  Pa — required in OpenFOAM input files but not necessary for the solution since the problem is steady-state.

#### Boundary conditions

- Inlet (left) with fixed velocity  $U = (10, 0, 0)$  m/s;
- Outlet (right) with fixed pressure  $p = 0$  Pa;
- No-slip walls on other boundaries.

Transport properties

• Kinematic viscosity of air  $\nu = \mu/\rho = 18.1 \times 10^{-6}/1.293 = 14.0 \text{ }\mu\text{m}^2/\text{s}$ 

Turbulence model

- Standard  $k \epsilon$ ;
- Coefficients:  $C_{\mu} = 0.09; C_1 = 1.44; C_2 = 1.92; \alpha_k = 1; \alpha_k = 0.76923.$

Solver name simple Foam: an implementation for steady incompressible flow.

### **Mathematical model (URANS – Unsteady Reynolds Averaged Navier-Stokes)**

$$
\int_{V_P} \underbrace{\frac{\partial \rho \phi}{\partial t} dV}_{\text{temporal derivative}} + \int_{V_P} \underbrace{\nabla \cdot (\rho u \phi) dV}_{\text{convective term}} - \int_{V_P} \underbrace{\nabla \cdot (\rho \Gamma_{\phi} \nabla \phi) dV}_{\text{diffusion term}} = \int_{V_P} \underbrace{S_{\phi} (\phi) dV}_{\text{source term}}
$$
\n(1)  
\n
$$
\frac{\partial (\rho k)}{\partial t} + \frac{\partial (\rho u_k)}{\partial x_i} = \tilde{P}_k - \beta^* \rho k \omega + \frac{\partial}{\partial x_i} \left[ (\mu + \sigma_k \mu_i) \frac{\partial k}{\partial x_i} \right] \qquad \text{k-omega SST model of turbulence}
$$
\n
$$
\frac{\partial (\rho \omega)}{\partial t} + \frac{\partial (\rho u_i \omega)}{\partial x_i} = \alpha \rho S^2 - \beta \rho \omega^2 + \frac{\partial}{\partial x_i} \left[ (\mu + \sigma_{\omega} \mu_i) \frac{\partial \omega}{\partial x_i} \right] + 2(1 - F_1) \rho \sigma_{\omega^2} \frac{1}{\omega} \frac{\partial k}{\partial x_i} \frac{\partial \omega}{\partial x_i}
$$
\n(2)  
\n
$$
\frac{\partial (\rho \tilde{\nu})}{\partial t} + \frac{\partial}{\partial x_j} (\rho \tilde{v} u_j) = \frac{1}{\sigma_{\tilde{\nu}}} \left[ (\mu + \rho \tilde{v}) \frac{\partial \tilde{v}}{\partial x_j} \right] + C_{\tilde{\nu}2} \rho \left( \frac{\partial \tilde{v}}{\partial x_j} \right)^2 + G_{\tilde{\nu}} - Y_{\tilde{\nu}}; \text{ Spalart-Allmars model of turbulence}
$$
\n(3)

Definition of problem: Initial and BC conditions, numerical schemes and linear solvers

 $M$ етематическая модель расчета параметров течения ( LES – Large Eddy Simulation) Математическая модель расчета параметров течения ( LES – Large Eddy Simulation)

MalemanM4eckas MogleIB paccera napamerpos i  
\n(LES – Large Eddy Simulation)  
\n
$$
u = \overline{u} + \overline{u}' \quad \overline{u} = \int_D G(\zeta, \Delta) u(\zeta, t) d^3 \zeta
$$

$$
\Delta = V^{1/3} = \left(\Delta x \Delta y \Delta z\right)^{1/3}
$$

$$
\Delta = V^{1/3} = (\Delta x \Delta y \Delta z)^{1/3}
$$
  
\n
$$
\partial_t \overline{u} + \nabla \cdot (\overline{u} \otimes \overline{u}) = \nabla \cdot (\overline{S} - B) \quad S = -pI + 2VD
$$
  
\n
$$
D = 0.5(\nabla u + \nabla u^T) \quad B = L + C + R
$$

Дифференциальное уравнение для подсеточной кинетической энергии:

инетическои энергии:  
\n
$$
\frac{\partial K}{\partial t} + \nabla \cdot (K\bar{U}) = \nabla \Big[ \big( \nu + \nu_{SGS} \big) \cdot \nabla K \Big] - \varepsilon - \tau \cdot \bar{S}
$$

#### Метод конечного объема

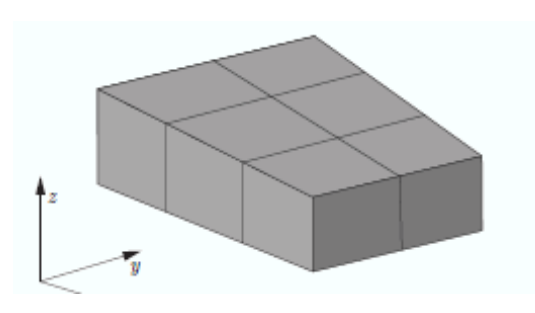

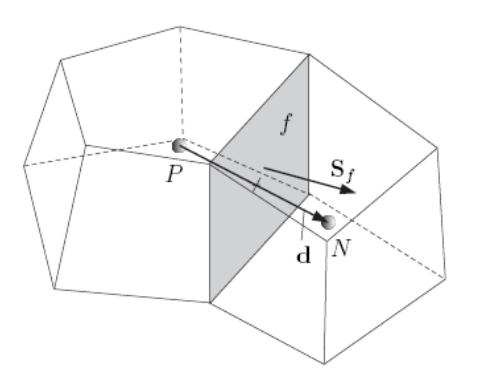

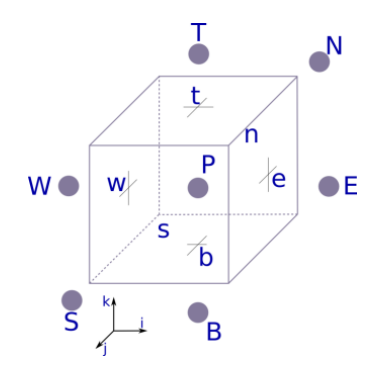

Рис. 31. Расчетная область Рис. 32. Соседние расчетные ячейки Рис. 33. Квадратная ячейка

- Декомпозиция расчетной области на ячейки
- Запись законов сохранения для каждой ячейки в интегральной форме
- Разложение функции в ряд Тейлора
- Аппроксимация интегралов по объему и поверхности
- Формула Остроградского-Гаусса и теорема о среднем
- Линейная интерполяция функции для нахождения значений в центре грани
- Итерационный метод решения СЛАУ (Метод бисопряженных градиентов PCG, PBiCG c предобуславливателем DILU)
- Задание невязок и проведение расчета

#### Вспомогательные вычисления

Постулирование линейного изменения переменной  $\phi$  во времени. Разложение функции в ряд Тейлора:

$$
\phi(t + \Delta t) = \phi^t + \Delta t \left(\frac{\partial \phi}{\partial t}\right)^t + O(\Delta t^2)
$$

Пространственное изменение переменной. Возможен второй порядок точности по пространству и времени:

to the temperature dependence is the temperature. 
$$
\Delta E
$$

\nto the temperature of the temperature,  $\phi(x) = \phi_p + (x - x_p) \cdot (\nabla \phi)_p + O\left(\left(x - x_p\right)^2\right)$ 

A  
μην θαν θν συγγαν Πγγαν θγγαν Υγγη Υ  
\nA  
\n
$$
\int_{V} \phi dV = \int_{V} \left[ \phi_{P} + (x - x_{P}) \cdot (\nabla \phi)_{P} \right] dV
$$
\n
$$
= \phi_{P} \int_{V} dV + (\nabla \phi)_{P} \cdot \int_{V} (x - x_{P}) dV = \phi_{P} V_{P}
$$

Аппроксимация поверхностного интеграла:

$$
\int_{V} V f V F V V V F V V F F V V F F
$$
\n
$$
= \phi_{P} \int_{V} dV + (\nabla \phi)_{P} \cdot \int_{V} (x - x_{P}) dV = \phi_{P} V_{P}
$$
\nAntipokcumauuA поверxностioro интегpana:

\n
$$
\int_{S} \int_{S} n \phi \, dS = \sum_{f} \int_{S_{f}} n \phi_{f} \, dS_{f} = \sum_{f} \int_{S_{f}} n \left[ \phi_{f} + (x - x_{f}) \cdot (\nabla \phi)_{f} \right] dS_{f} = \sum_{f} s_{f} \phi_{f}
$$

#### Алгебраический аналог уравнений

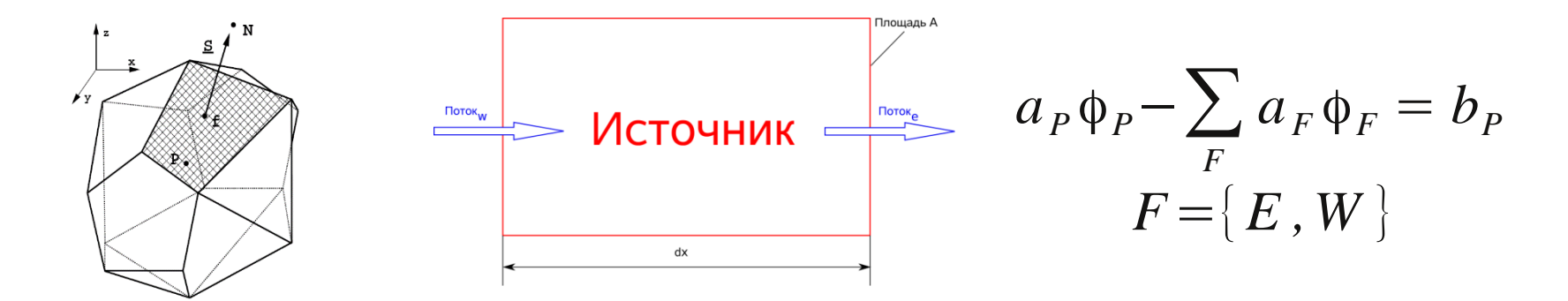

Рис. 34. Произвольная ячейка

Рис. 35. 1D расчетная ячейка

$$
\frac{d}{dx}\Phi = C_e \Phi_e - C_w \Phi_w \qquad C_e = (\rho u A)_e \qquad C_w = (\rho u A)_w
$$

$$
-\frac{d}{dx}\Gamma \frac{d}{dx}\Phi = -[D_e(\Phi_E - \Phi_P) - D_w(\Phi_P - \Phi_W)] \qquad D_e = \left(\frac{\Gamma A}{\Delta x}\right)_e \qquad D_w = \left(\frac{\Gamma A}{\Delta x}\right)_w
$$

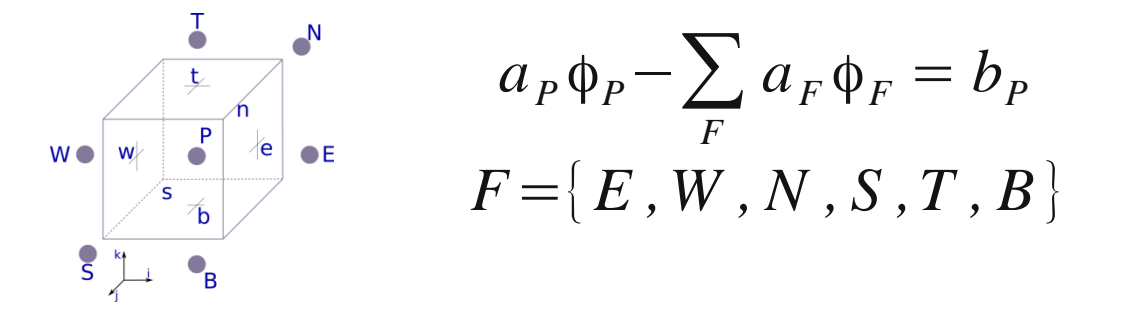

СЛАУ решается итерационными методами:

- Метод сопряженных градиентов
- Многосеточный метод
- Метод Гаусса-Зейделя

Рис. 36. Квадратная ячейка

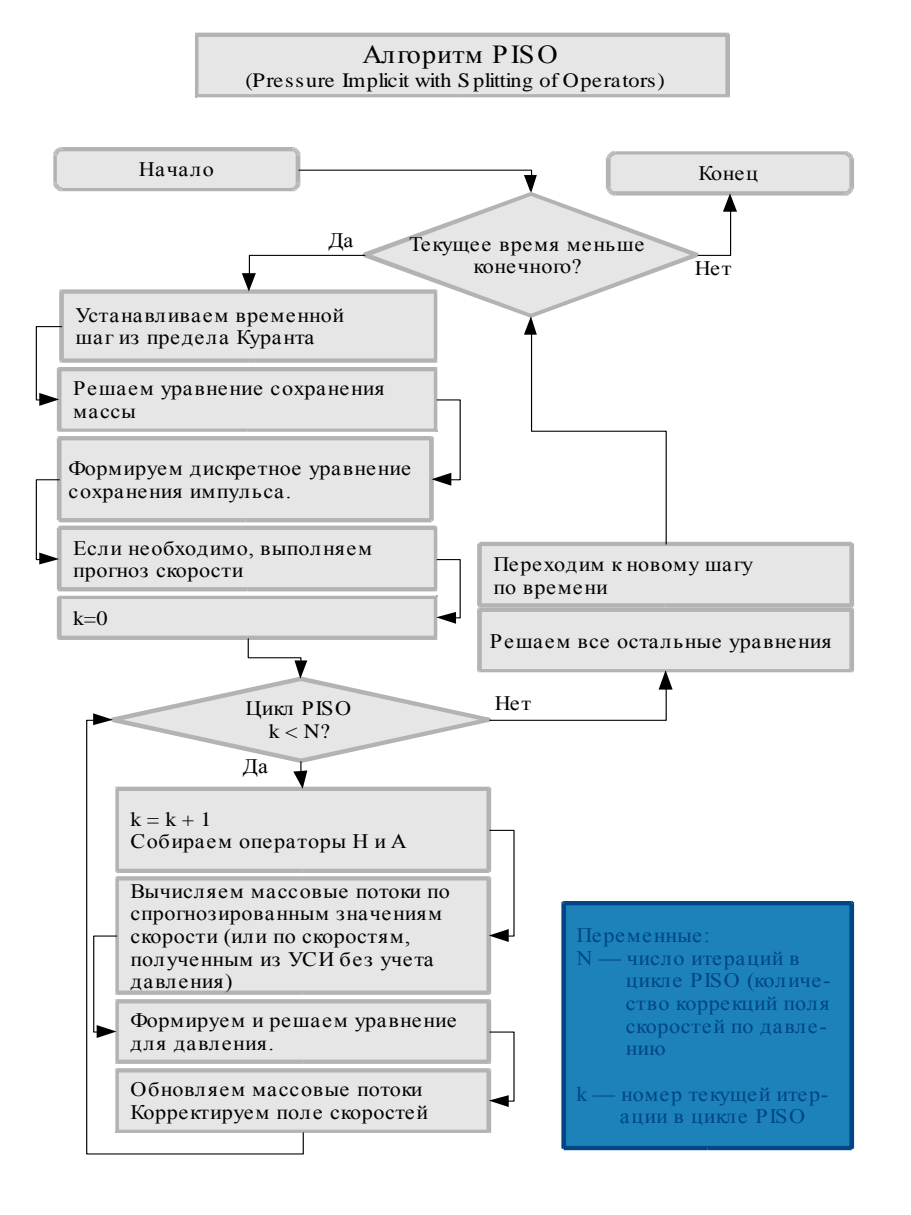

Рис. 37. Схема алгоритма PISO

### **Initial data for pitzDaily (tutorial case incompressible/simpleFoam). Folder of case:**

[cfd1@master simpleFoam]\$ cd pitzDailyParallel/ [cfd1@master pitzDailyParallel]\$ ll total 12 drwxr-xr-x 2 cfd1 sm3 4096 Dec 22 16:43 0 drwxr-xr-x 3 cfd1 sm3 4096 Dec 22 16:43 constant drwxr-xr-x 2 cfd1 sm3 4096 Dec 22 16:48 system [cfd1@master pitzDailyParallel]\$ [cfd1@master pitzDailyParallel]\$ cd system/ [cfd1@master system]\$ ll total 16 -rw-r----- 1 cfd1 sm3 1222 Dec 22 16:43 controlDict -rw-r----- 1 cfd1 sm3 1206 Dec 22 16:48 decomposeParDict -rw-r----- 1 cfd1 sm3 1877 Dec 22 16:43 fvSchemes -rw-r----- 1 cfd1 sm3 1940 Dec 22 16:43 fvSolution

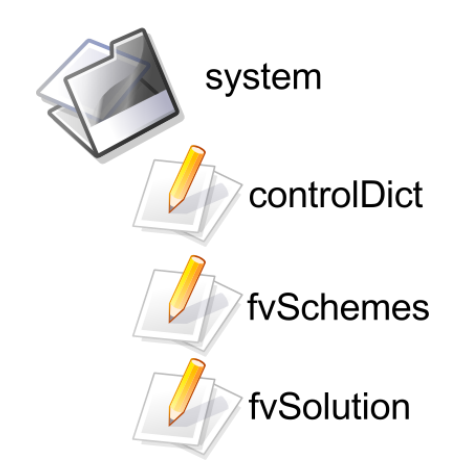

### Data for velocity. File 0/U

dimensions [0 1 -1 0 0 0 0];

internalField uniform (0 0 0);

boundaryField

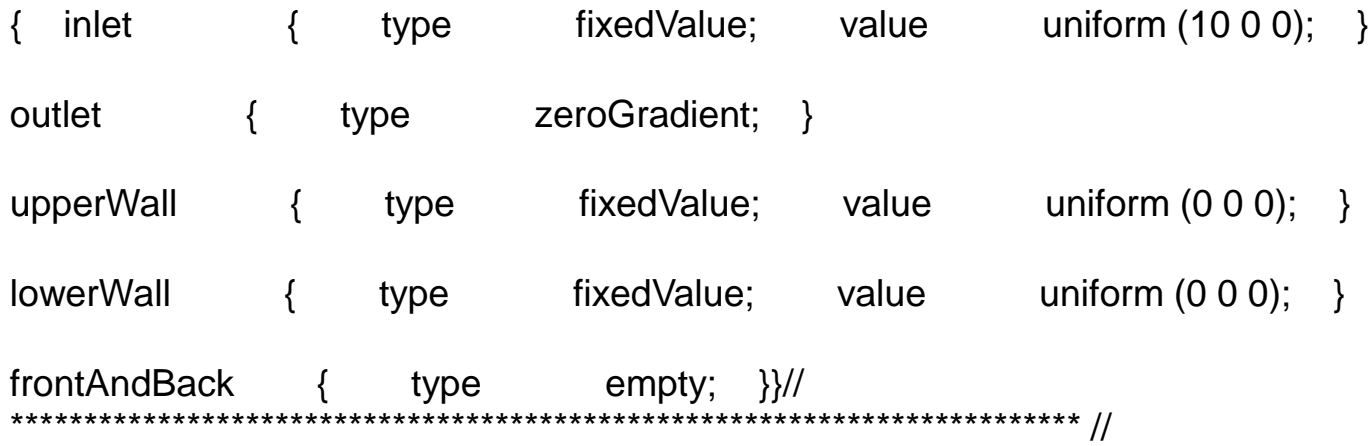

### **Data for pressure. File: 0/P**

dimensions [0 2 -2 0 0 0 0];

internalField uniform 0;

boundaryField

{

}

inlet { type zeroGradient; } outlet { type fixedValue; value uniform 0; } upperWall { type zeroGradient; } **lowerWall** { type zeroGradient; } frontAndBack { type empty;}

#### **Data for turbulent kinetic energy. File: 0/k**

Using of wall function: kqRWallFunction

```
dimensions [0 2 -2 0 0 0 0];
```

```
internalField uniform 0.375;
```

```
boundaryField
```

```
{
```

```
inlet { type fixedValue; value uniform 0.375; } 
outlet { type zeroGradient; }
upperWall { type kqRWallFunction; value uniform 0.375; } 
lowerWall { type kqRWallFunction; value uniform 0.375; } 
frontAndBack { type empty;
}
}
          // ************************************************************************* //
```
#### **Data for energy dissipation. File: 0/epsilon**

Using of wall function: epsilonWallFunction

```
dimensions [0 2 -3 0 0 0 0];
internalField uniform 14.855;
boundaryField
{
  inlet
  {
    type fixedValue;
    value uniform 14.855; }
  outlet
  {
    type zeroGradient;}
  upperWall
  {
    type epsilonWallFunction;
    value uniform 14.855; }
  lowerWall
  {
    type epsilonWallFunction;
    value uniform 14.855; }
  frontAndBack
  {
    type empty;}
}
```
### **Data for Reynolds stress tensor. File: 0/R** Using of wall function: kqRWallFunction

```
dimensions [0 2 -2 0 0 0 0];
internalField uniform (0 0 0 0 0 0);
boundaryField
{
  inlet
  {
    type fixedValue;
    value uniform (0 0 0 0 0 0); }
  outlet
  {
    type zeroGradient; }
  upperWall
  {
    type kqRWallFunction;
    value uniform ( 0 0 0 0 0 0 ); }
  lowerWall
  {
    type kqRWallFunction;
    value uniform ( 0 0 0 0 0 0 ); }
  frontAndBack
  {
    type empty; }
}
```
#### **Data for viscosity. File: 0/nut**

Using of wall function: nutWallFunction

```
dimensions [0 2 -1 0 0 0 0];
internalField uniform 0;
boundaryField
{
  inlet
  {
   type calculated;
   value uniform 0;}
  outlet
  {
   type calculated;
   value uniform 0;}
  upperWall
  {
   type nutWallFunction;
   value uniform 0;}
  lowerWall
  {
   type nutWallFunction;
   value uniform 0;}
  frontAndBack
  {
    type empty;}
}
```
## **File for data simulation /system/controlDict**

application simpleFoam; startFrom startTime; startTime 0; stopAt endTime; endTime 10; deltaT 1; writeControl timeStep; writeInterval 1: purgeWrite 0; writeFormat ascii; writePrecision 6; writeCompression uncompressed; timeFormat general; timePrecision 6; runTimeModifiable yes;

## **File for numerical schemes /system/fvSchemes**

gradSchemes{ default Gauss linear; grad(p) Gauss linear; grad(U) Gauss linear;} divSchemes{ default none; div(phi,U) Gauss GammaV 1.0; div(phi,k) Gauss Gamma 1.0; div(phi,epsilon) Gauss Gamma 1.0; div(phi,omega) Gauss Gamma 1.0; div(phi,R) Gauss Gamma 1.0; div(R) Gauss linear; div(phi,nuTilda) Gauss upwind; div((nuEff\*dev(grad(U).T()))) Gauss linear;} laplacianSchemes{ default none; laplacian(nuEff,U) Gauss linear corrected; laplacian((1|A(U)),p) Gauss linear corrected; laplacian(DkEff,k) Gauss linear corrected; laplacian(DepsilonEff,epsilon) Gauss linear corrected; laplacian(DomegaEff,omega) Gauss linear corrected; laplacian(DREff,R) Gauss linear corrected; laplacian(DnuTildaEff,nuTilda) Gauss linear corrected;} interpolationSchemes{ default linear; interpolate(U) linear;} snGradSchemes{ default corrected;} fluxRequired{ default no; p;}

## File for linear system solvers: **/system/fvSolutions**

FoamFile

Solvers {

p PCG { preconditioner DIC; tolerance 1e-06; relTol 0.01; }; U PBiCG { preconditioner DILU; tolerance 1e-05; relTol 0.1; }; k PBiCG { preconditioner DILU; tolerance 1e-05; relTol 0.1; }; epsilon PBiCG { preconditioner DILU; tolerance 1e-05; relTol 0.1; }; omega PBiCG { preconditioner DILU; tolerance 1e-05; relTol 0.1; }; R PBiCG { preconditioner DILU; tolerance 1e-05; relTol 0.1; }; nuTilda PBiCG { preconditioner DILU; tolerance 1e-05; relTol 0.1; };}

**SIMPLE** 

{ nNonOrthogonalCorrectors 0:} relaxationFactors { p 0.3; U 0.7; k 0.7; epsilon 0.7; omega 0.7; R  $0.7;$  nuTilda  $0.7;$ **PISO** { nCorrectors 4; nNonOrthogonalCorrectors 0; pRefCell 0; pRefValue  $0:$ 

#### **Results of UMagnitude with simpleFoam. T=100 s.**

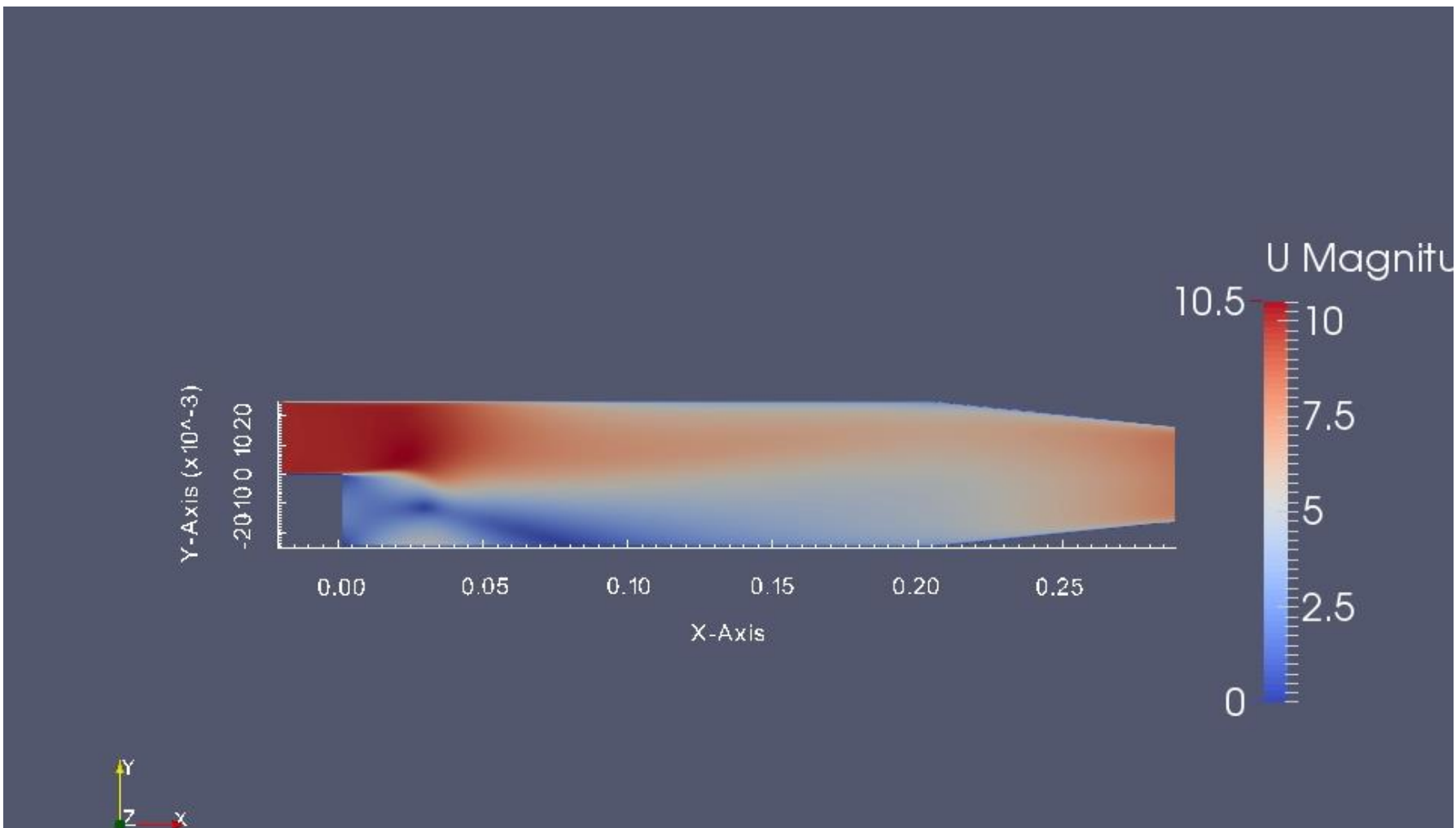

**Results of pressure p in simpleFoam. T=100 s.**

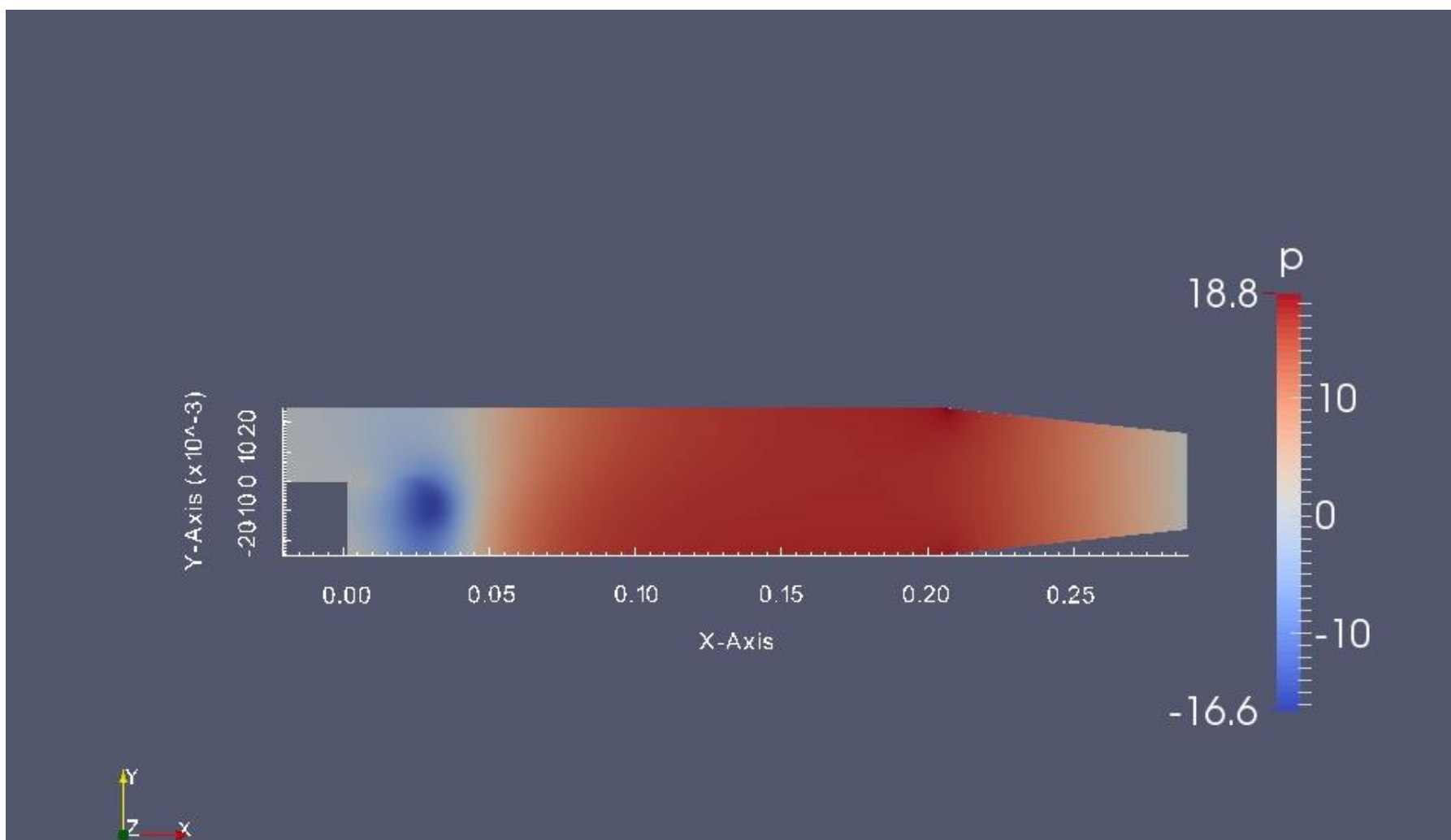

#### **Results of nut with simpleFoam. T=100 s.**

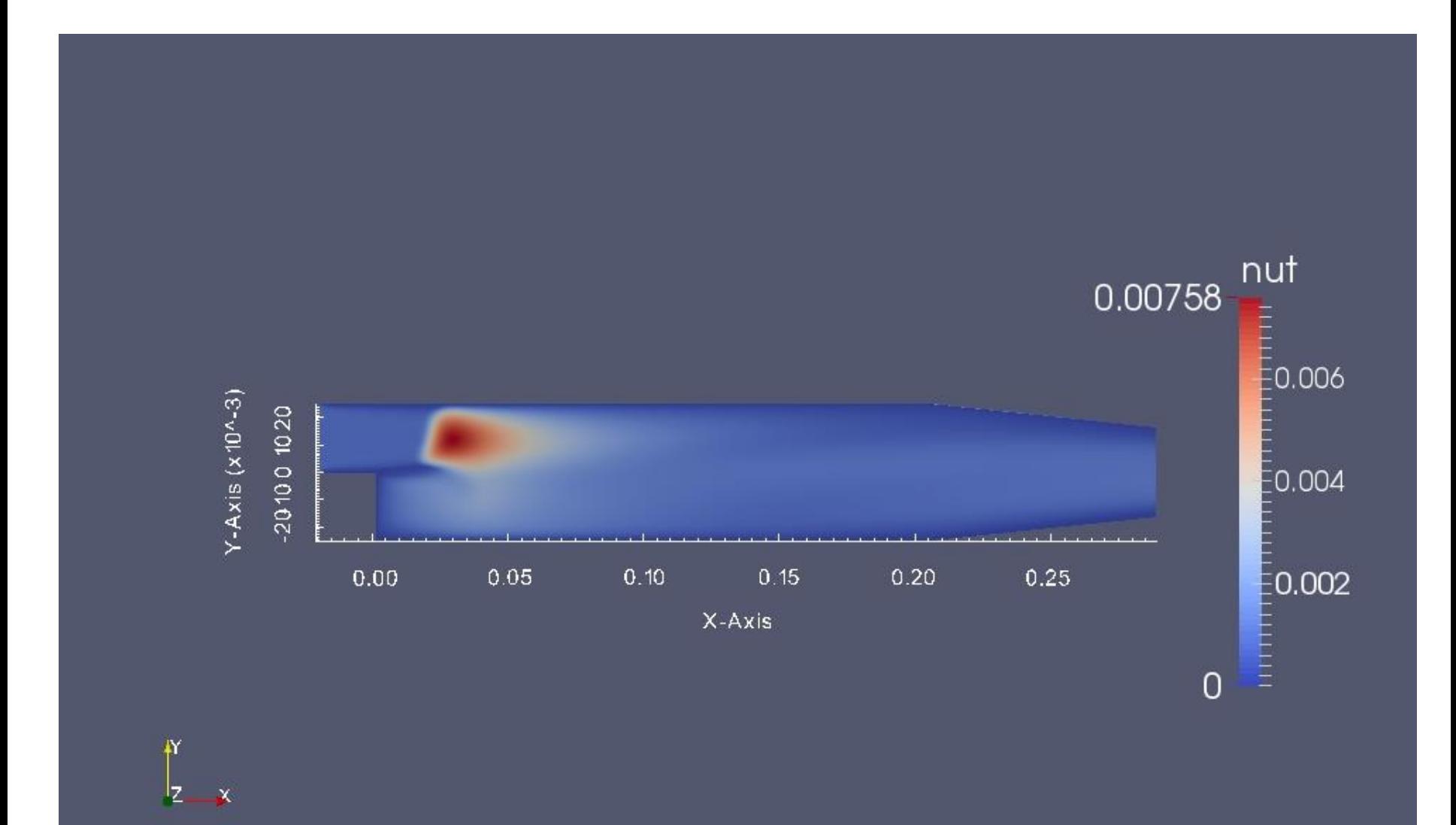

#### **Results of stream functions with simpleFoam. T=100 s.**

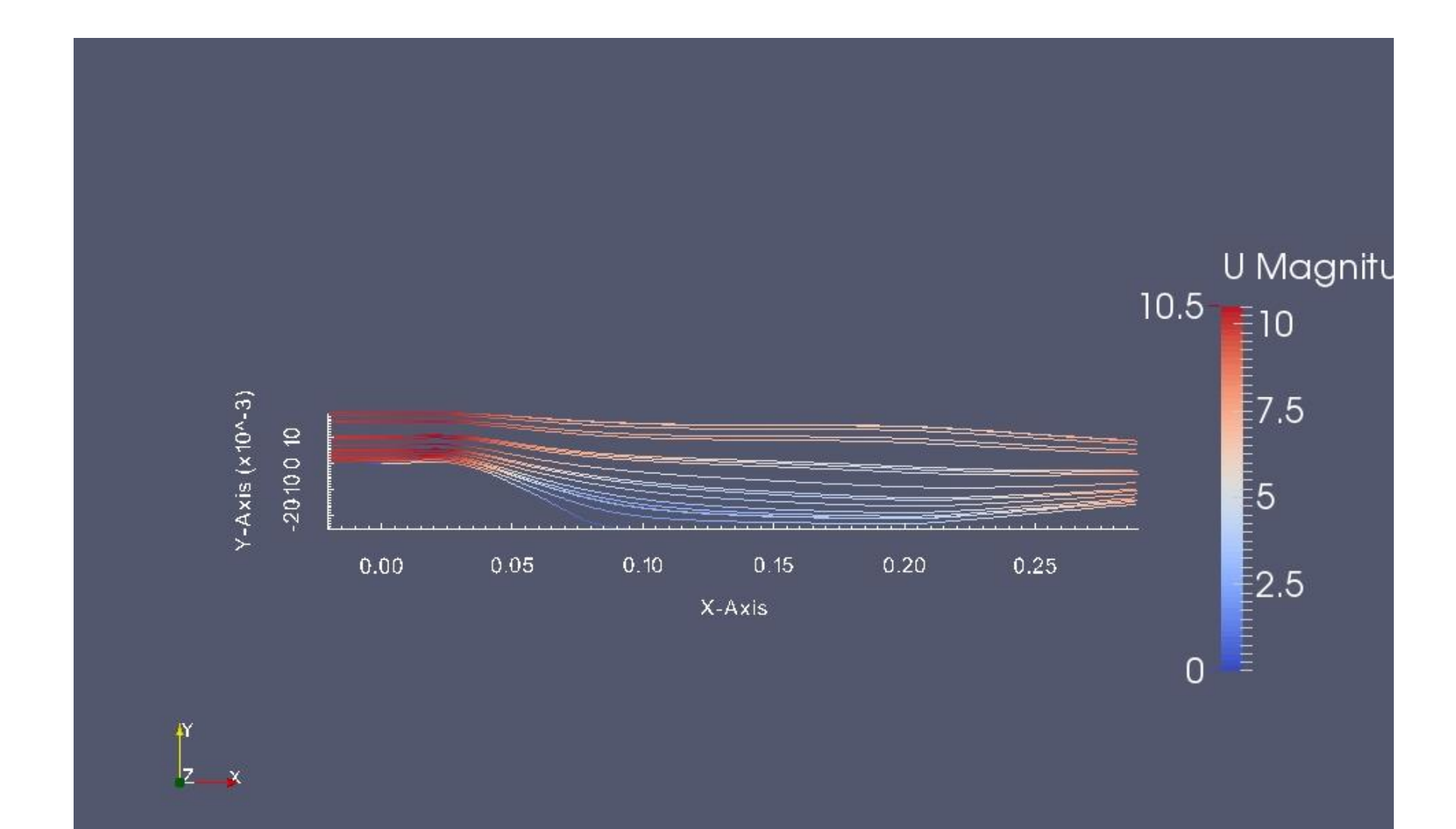

### **Results of UMagnitude with pisoFoam**

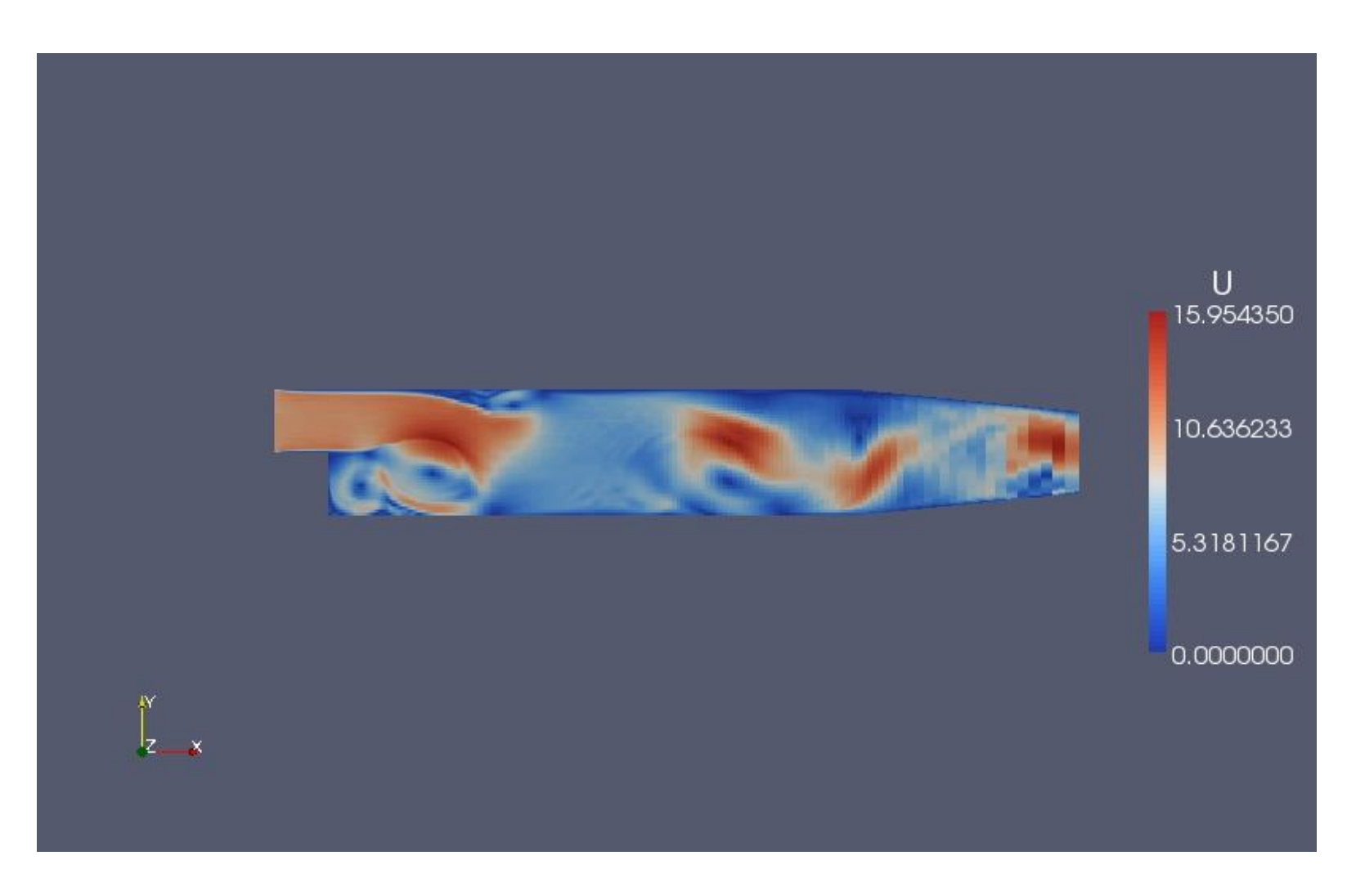

LES model. One eddy equation.

#### **Algorithm for each case in OpenFOAM**

- \$ blockMesh mesh preparation
- \$ checkMesh check mesh
- \$ simpleFoam (\$pisoFoam) run of solver
- \$ yPlusRAS definition of yPlus field for URANS plus turbulence model
- \$ foamToVTK translation of results to VTK format
- \$ touch 1.foam creation of file 'foam' format
- \$ simpleFoam > log & creation of log file
- \$ foamLog log script, using Linux commands grep, awk , sed, for data analysis.
- \$ gnuplot for graphics creation
- Start Paraview and load VTL files for data analysis.